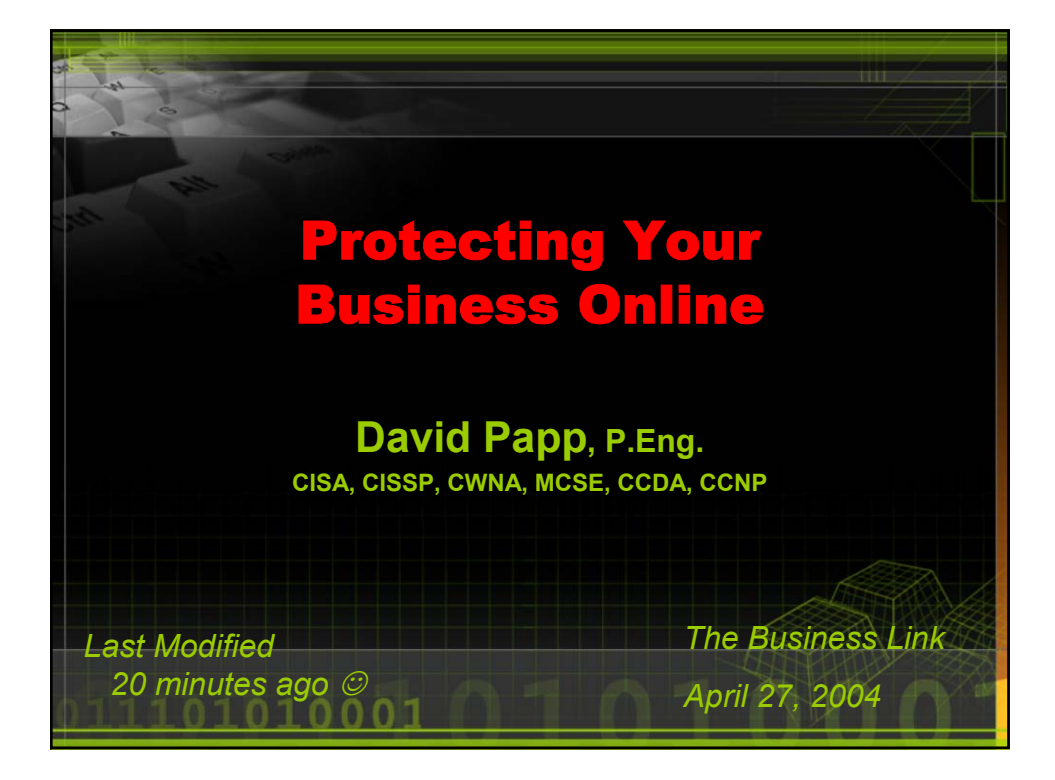

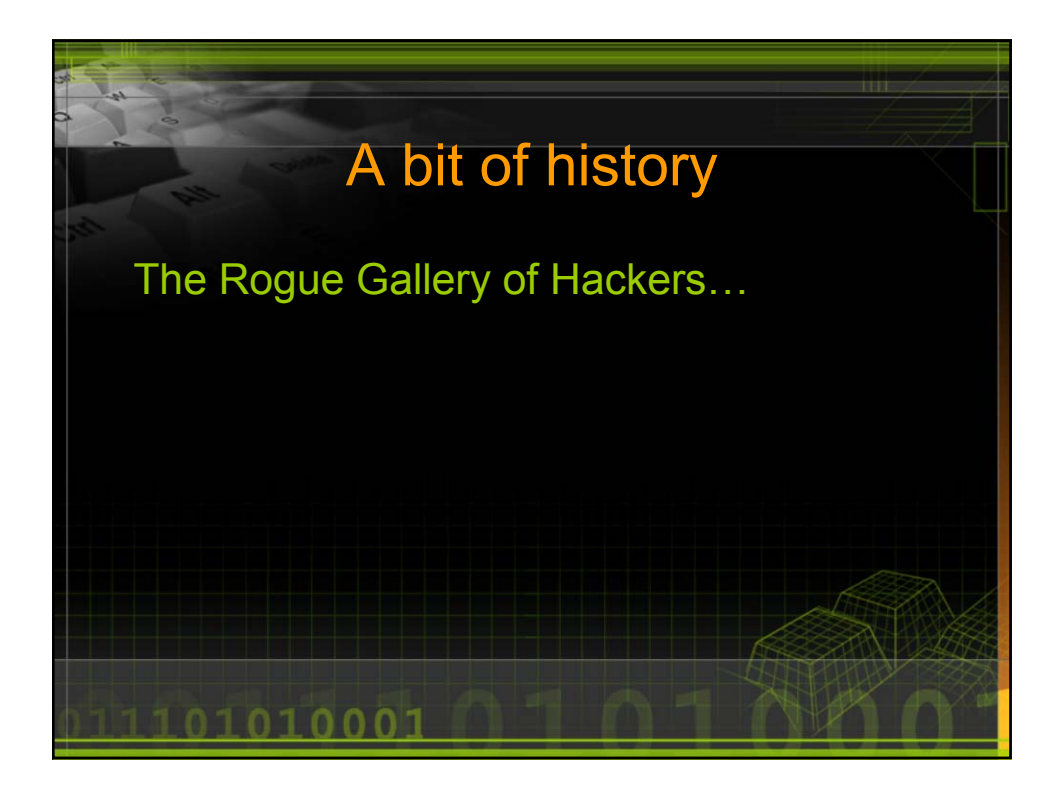

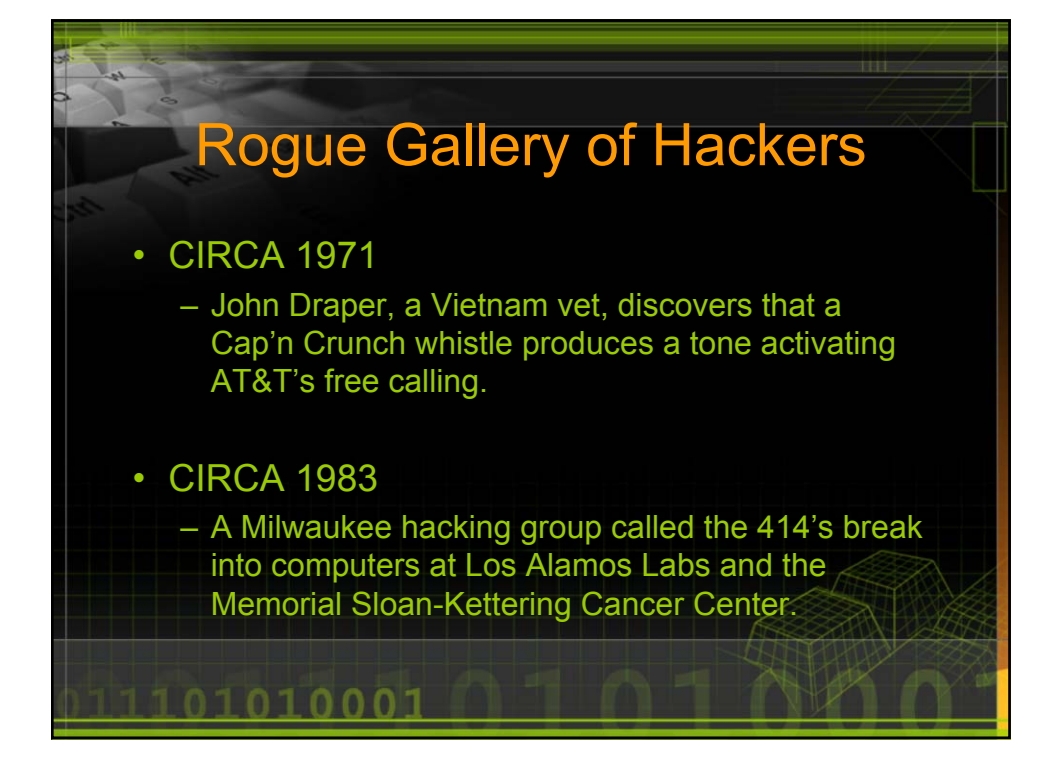

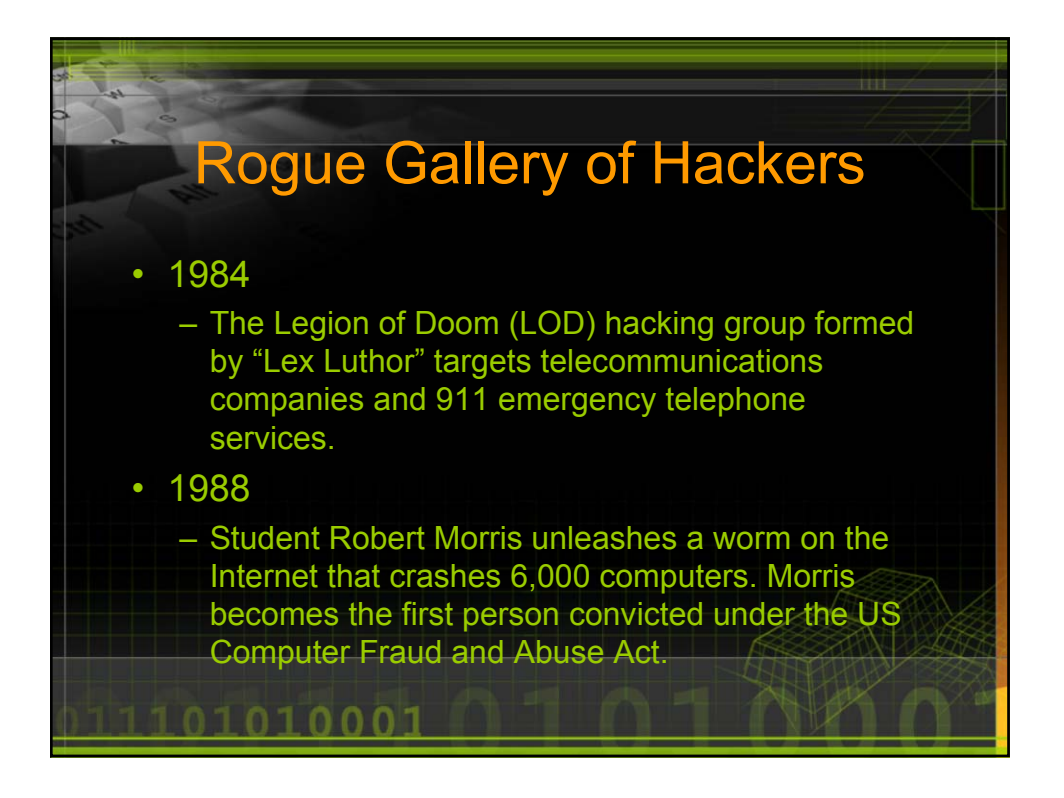

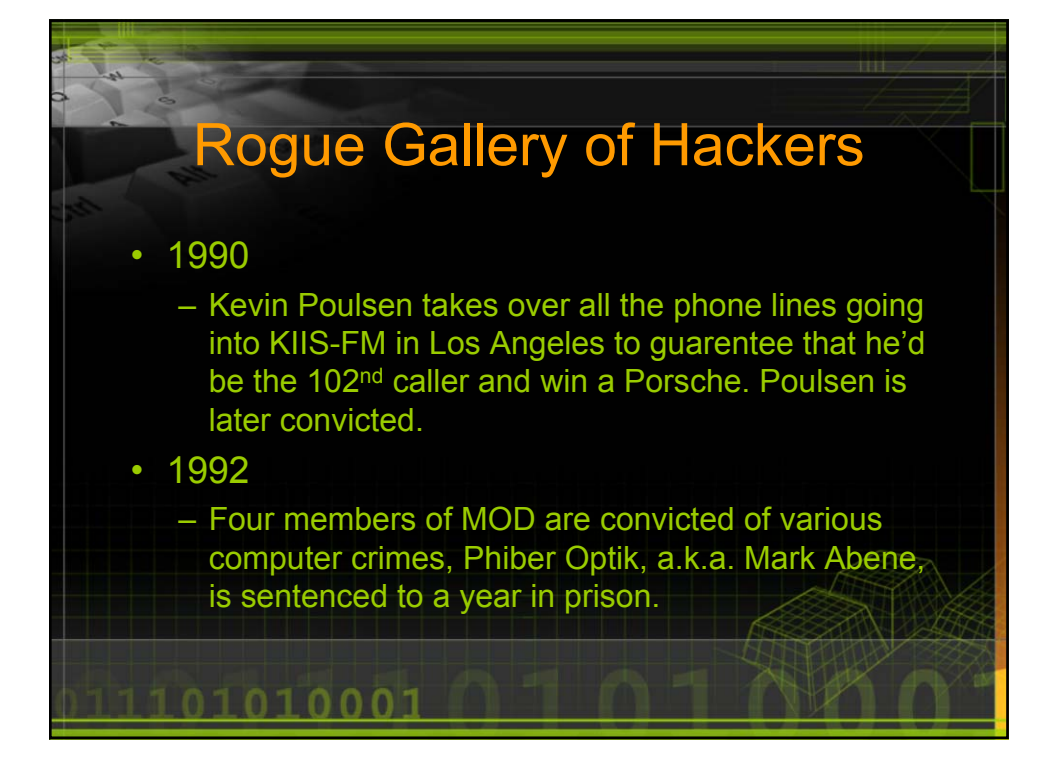

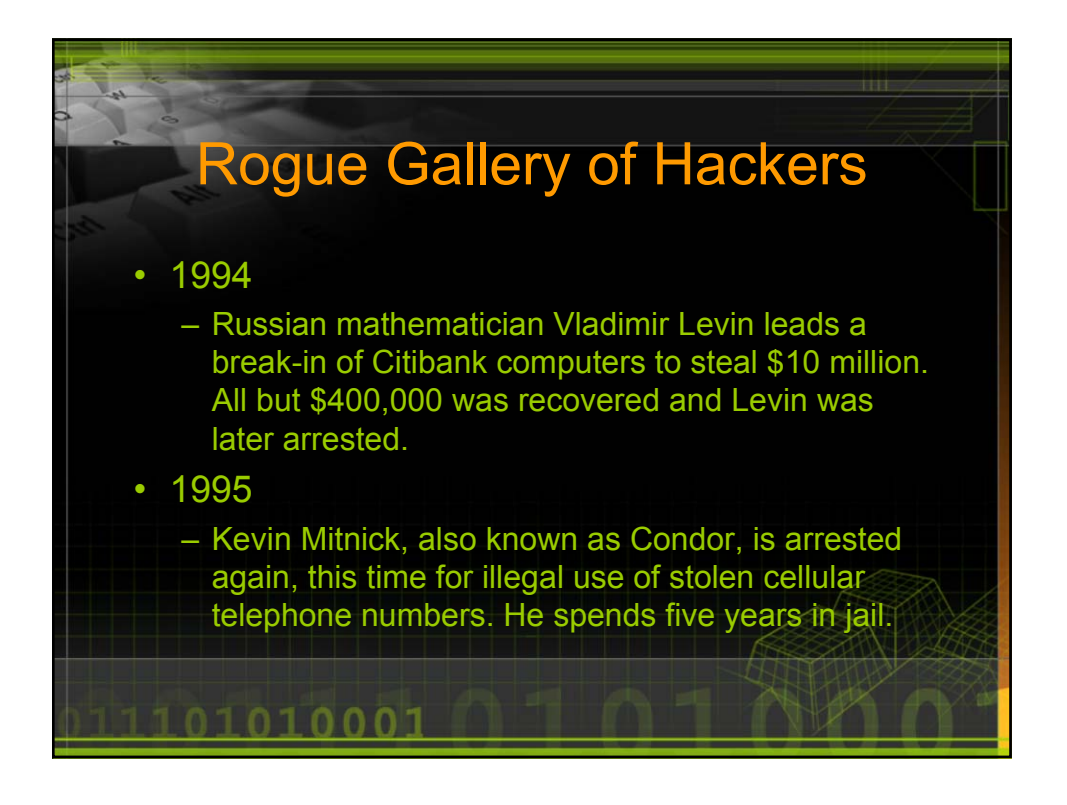

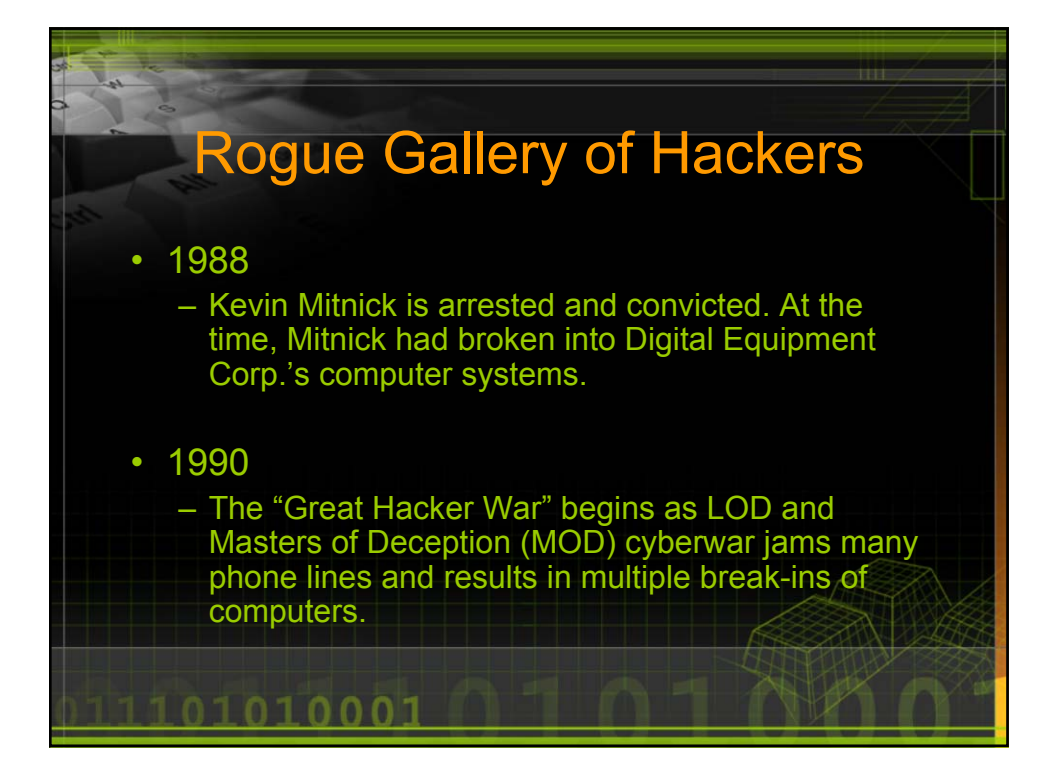

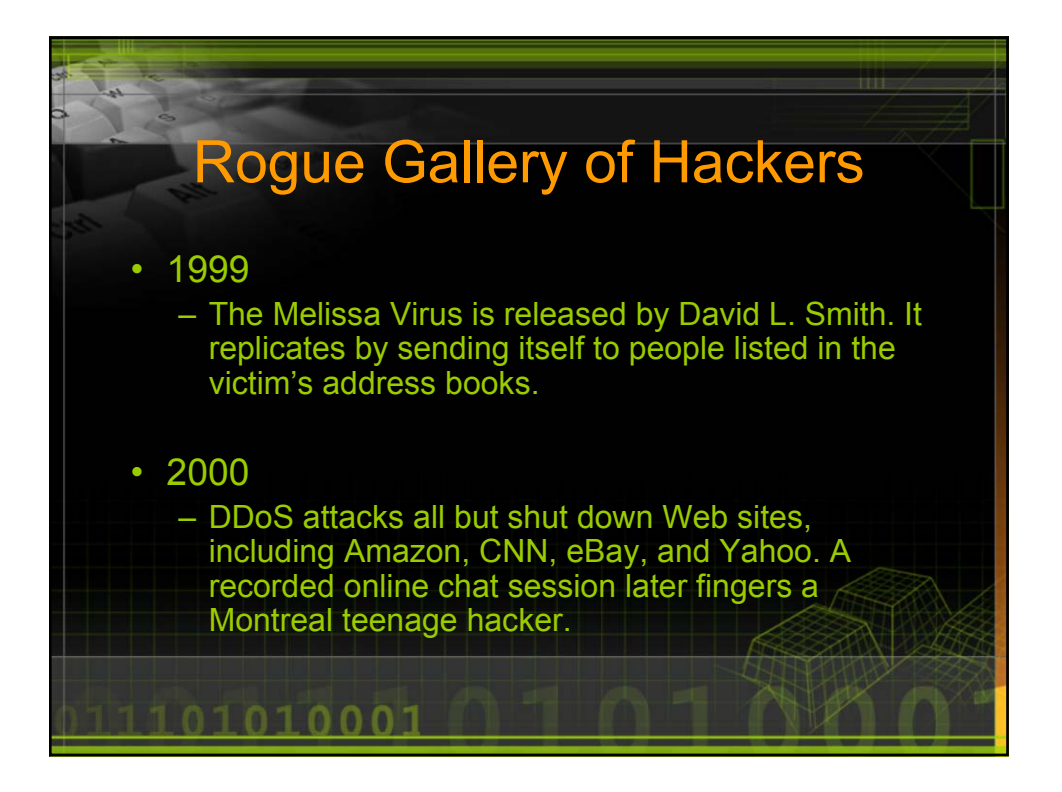

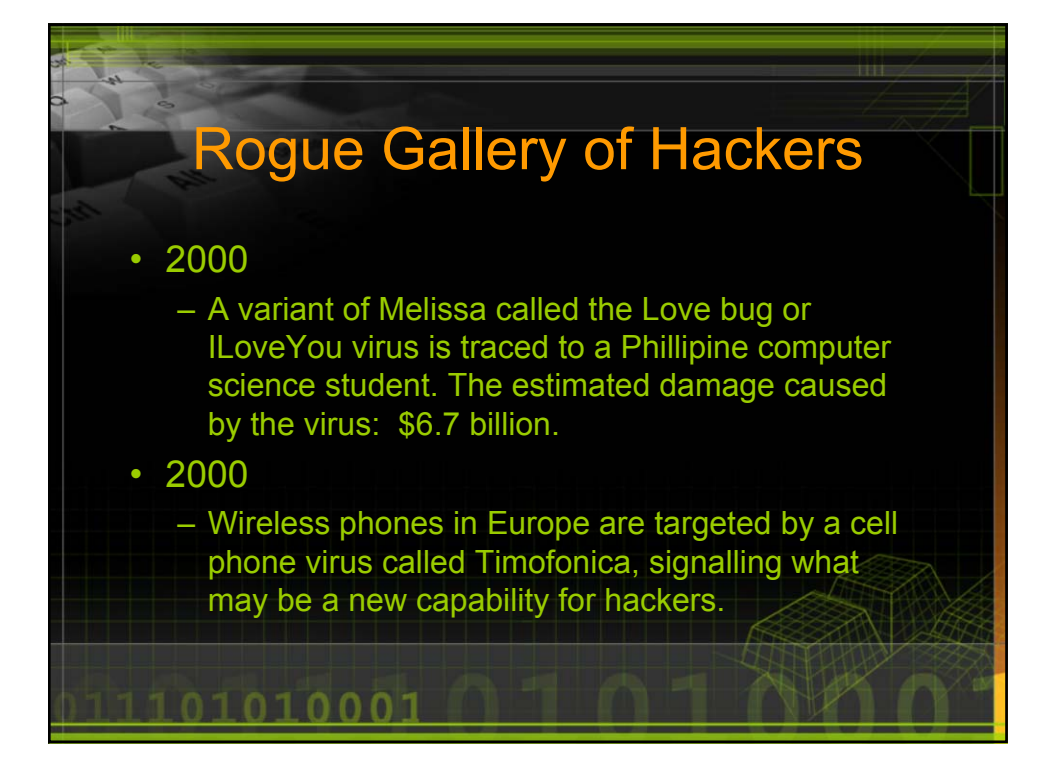

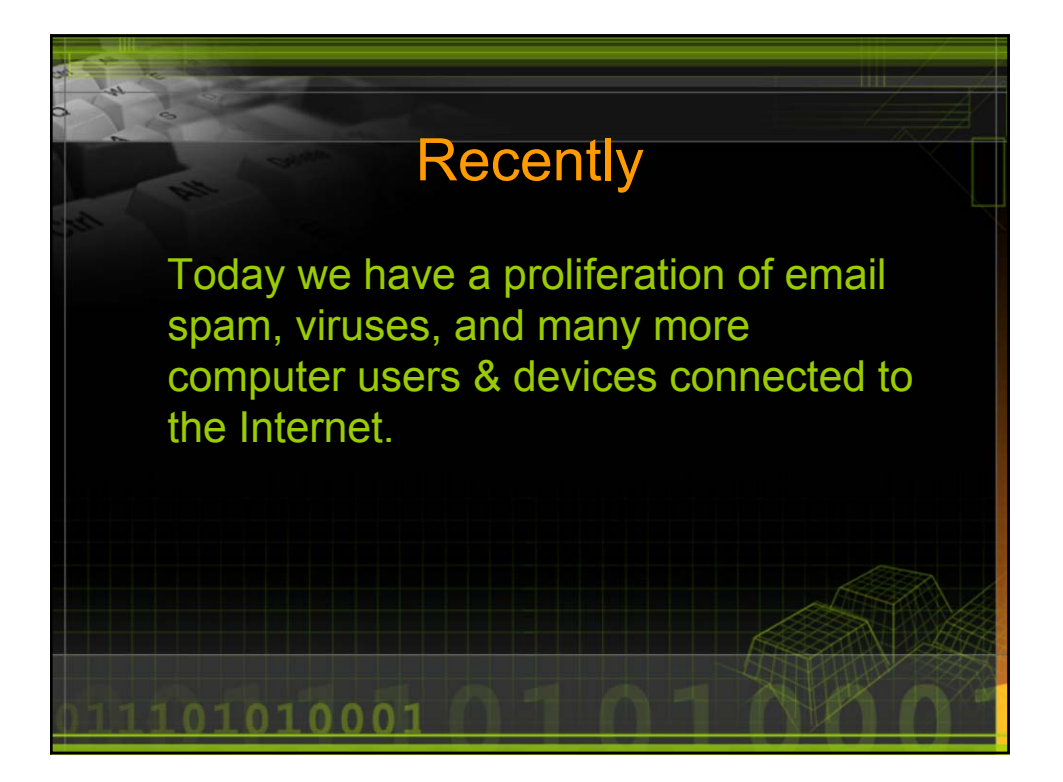

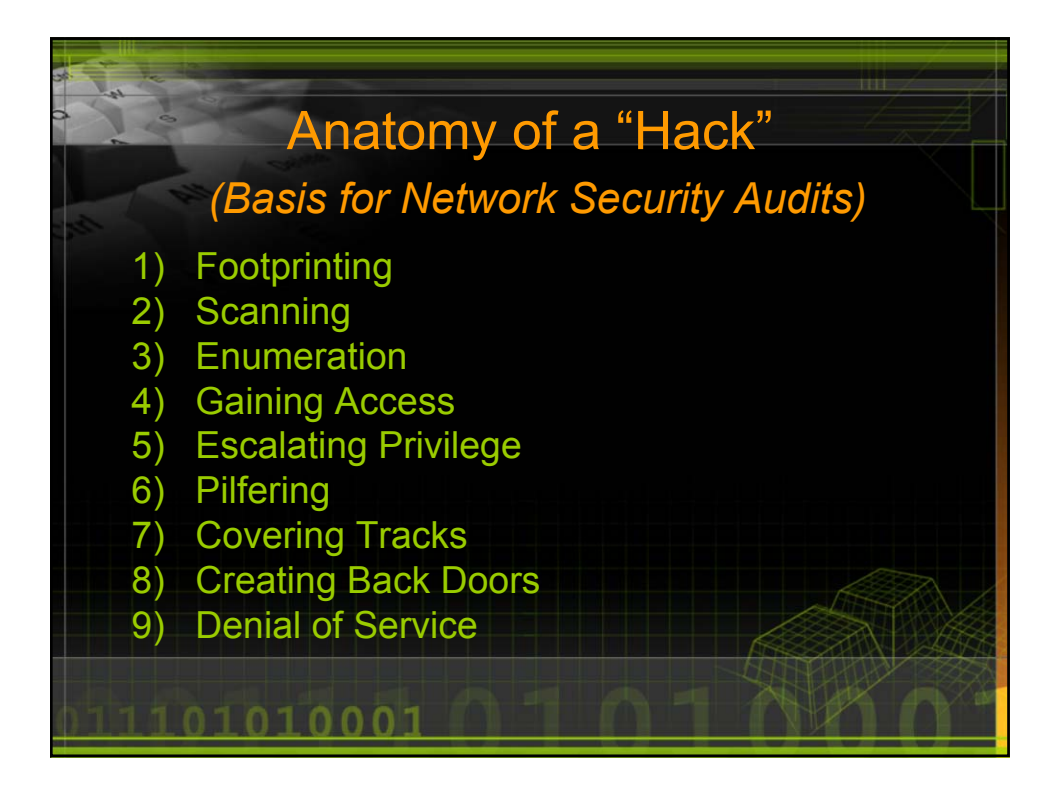

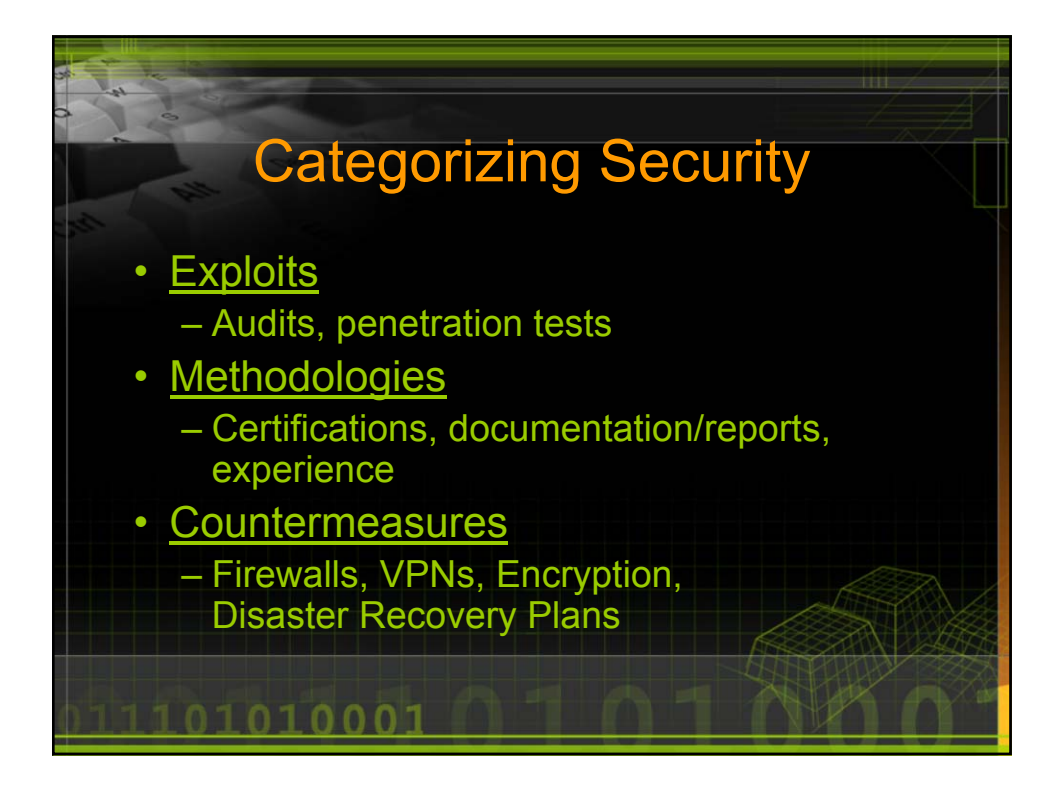

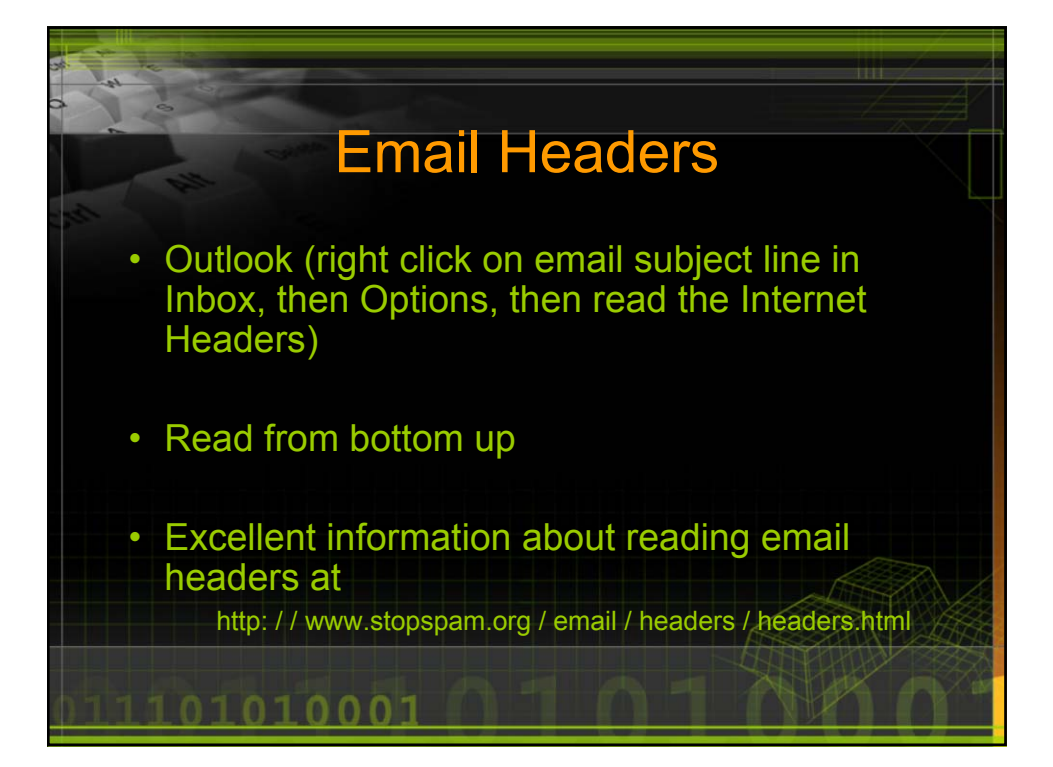

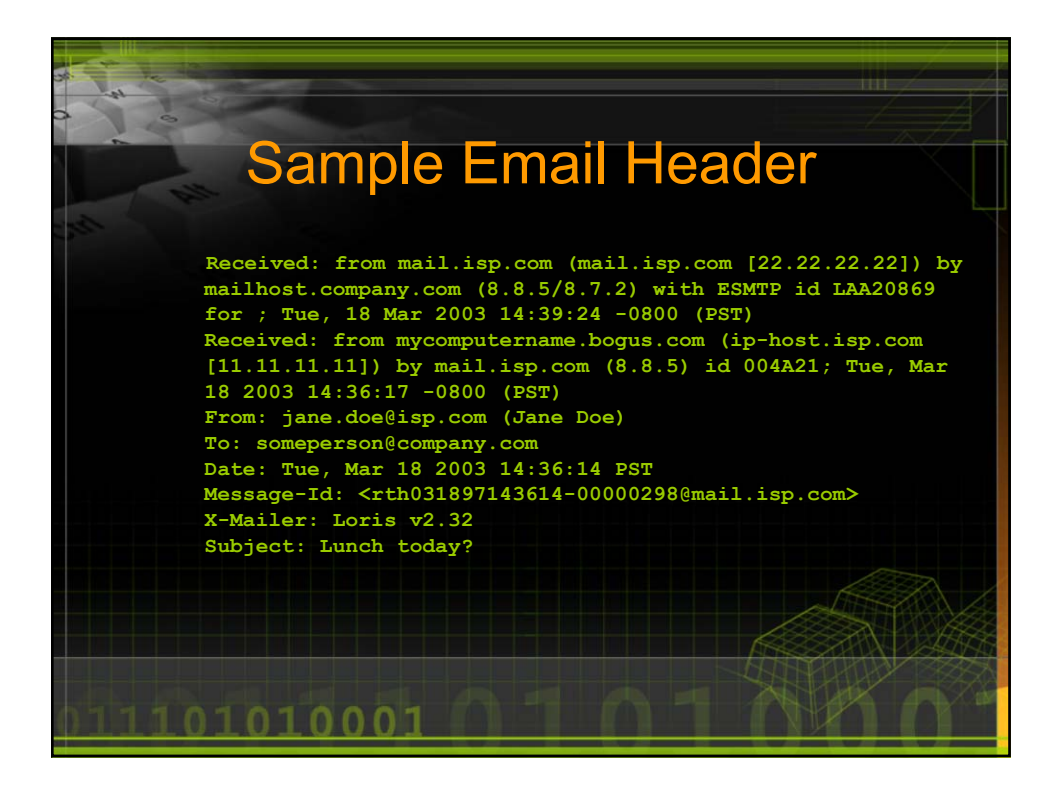

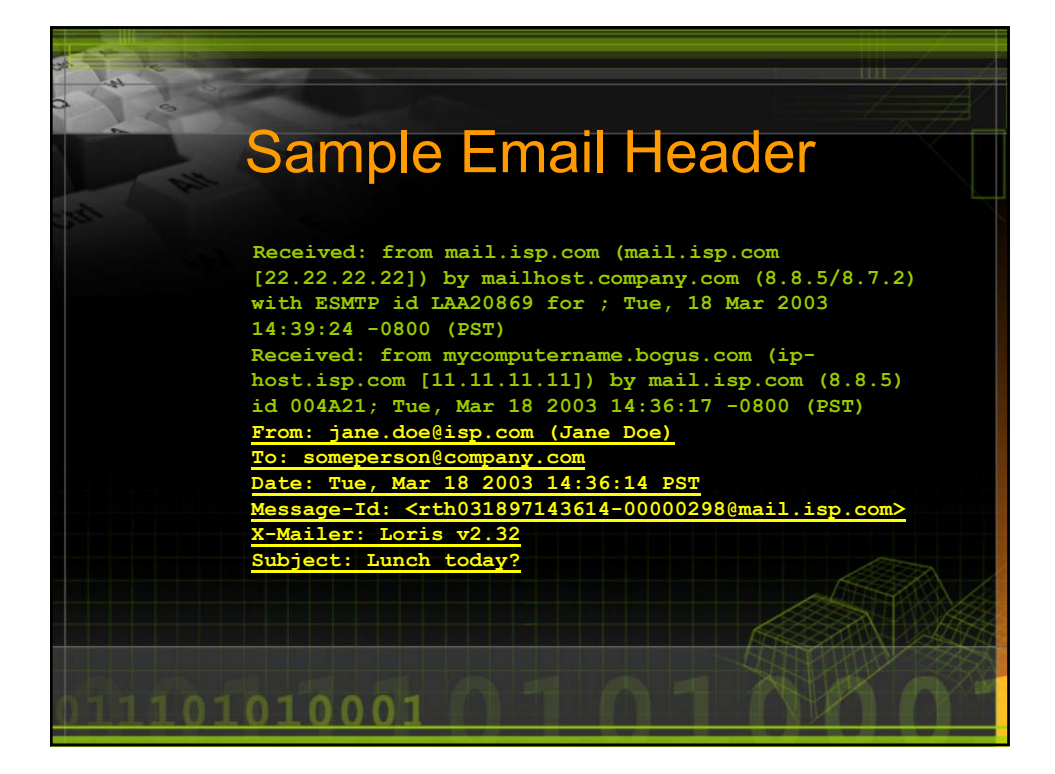

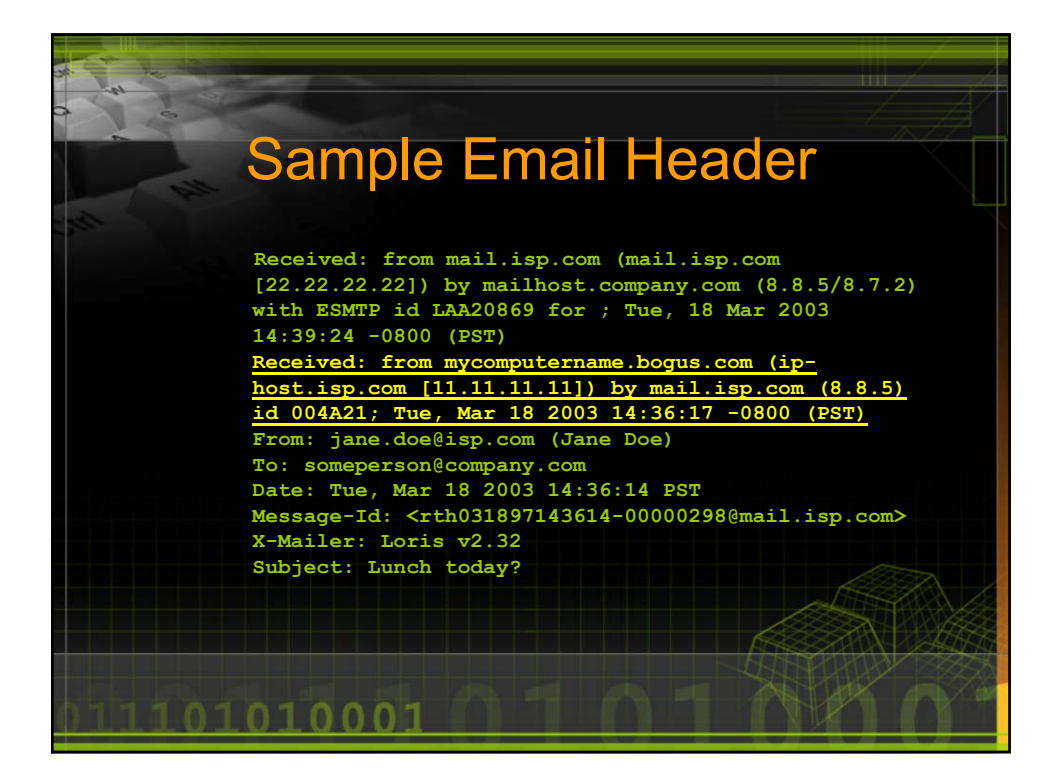

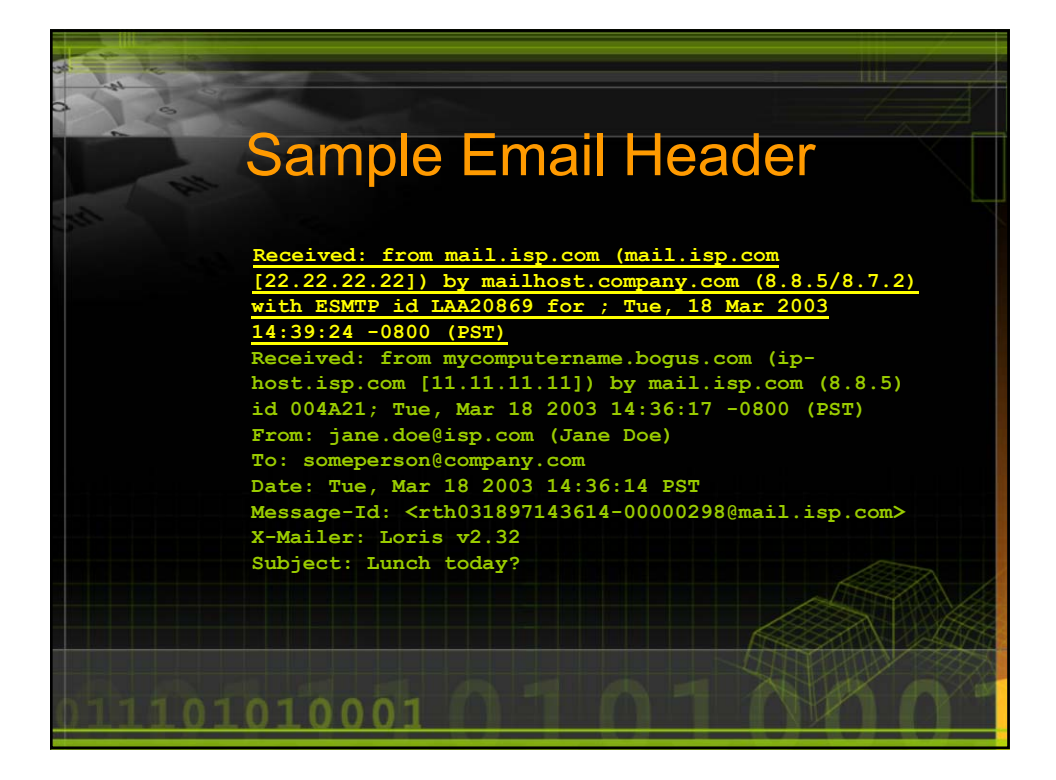

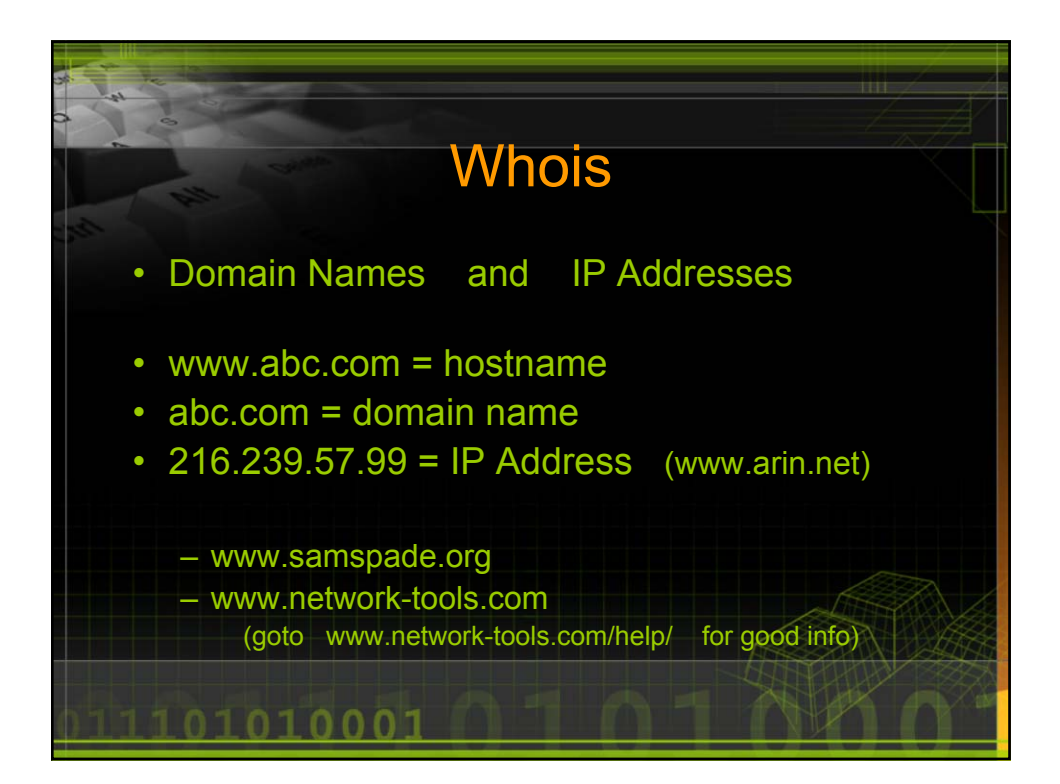

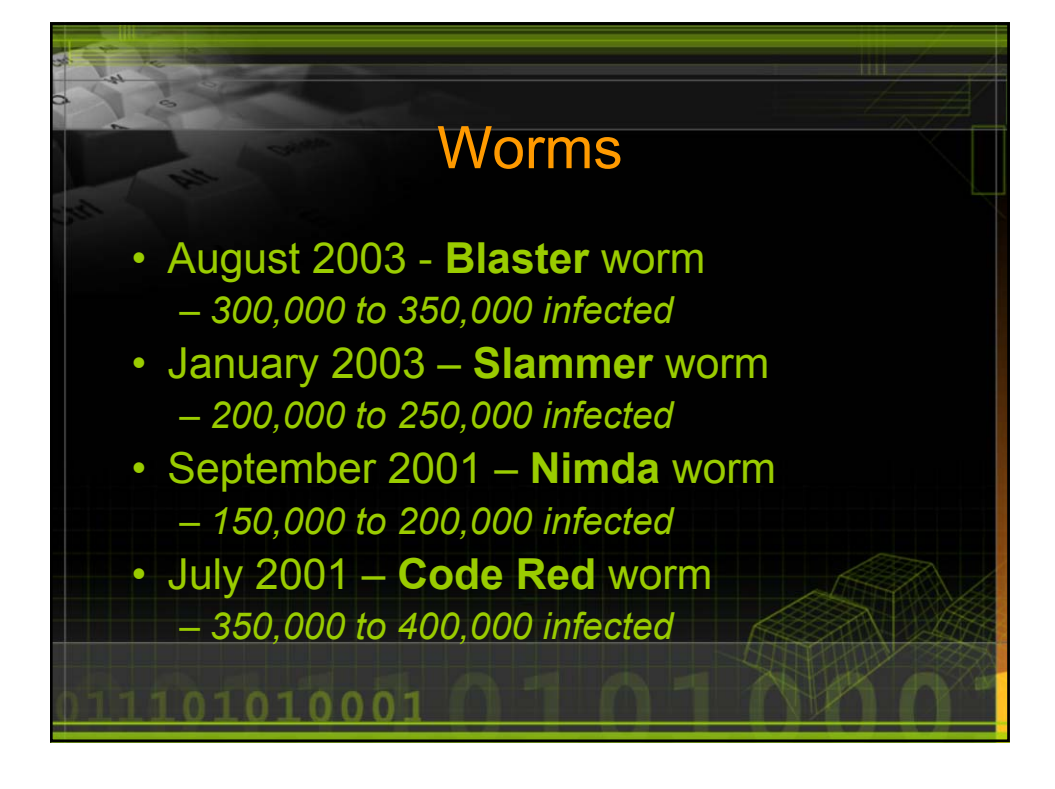

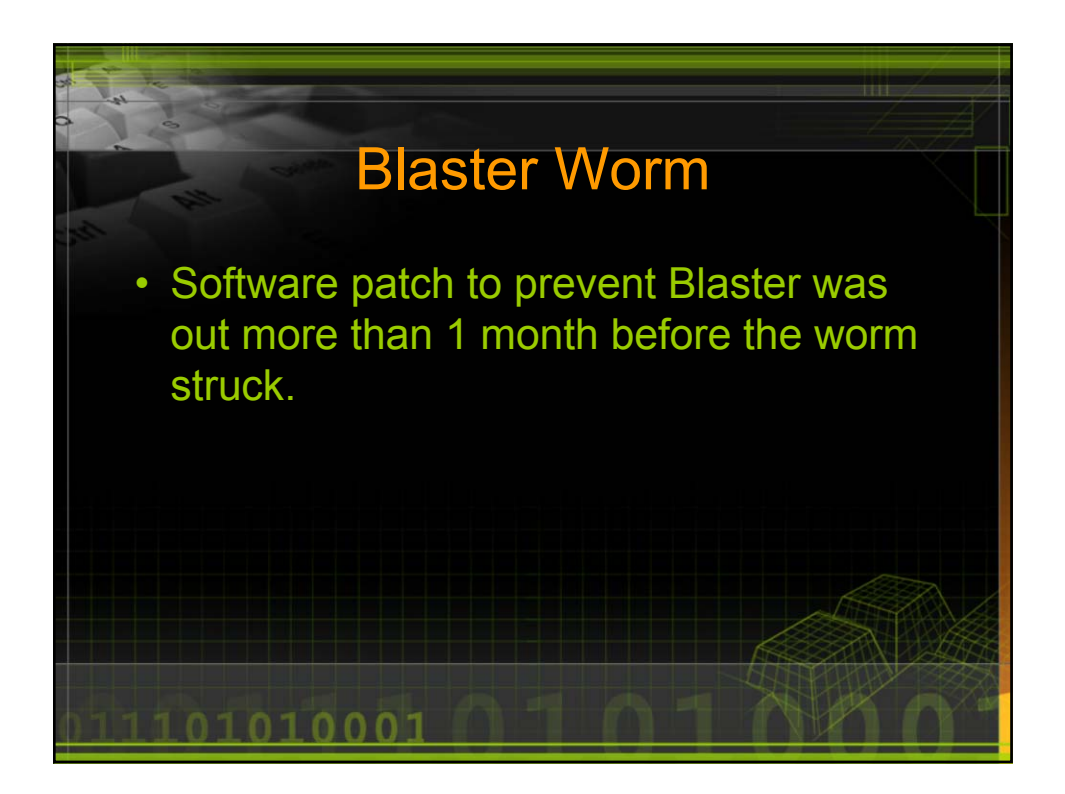

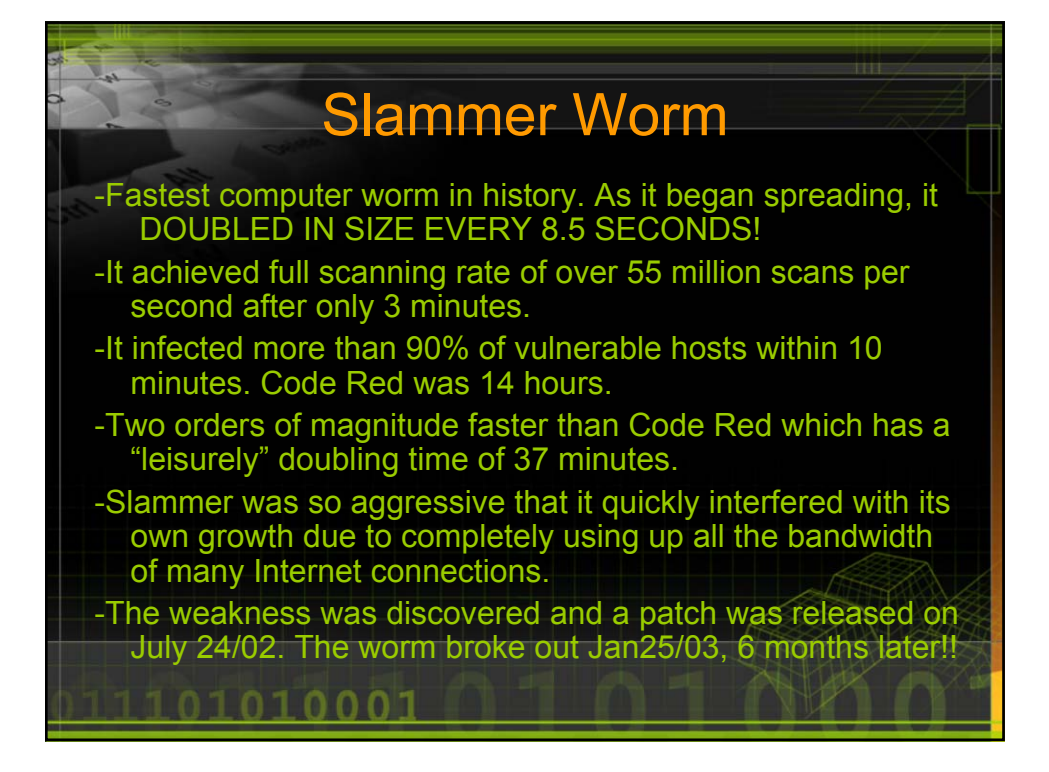

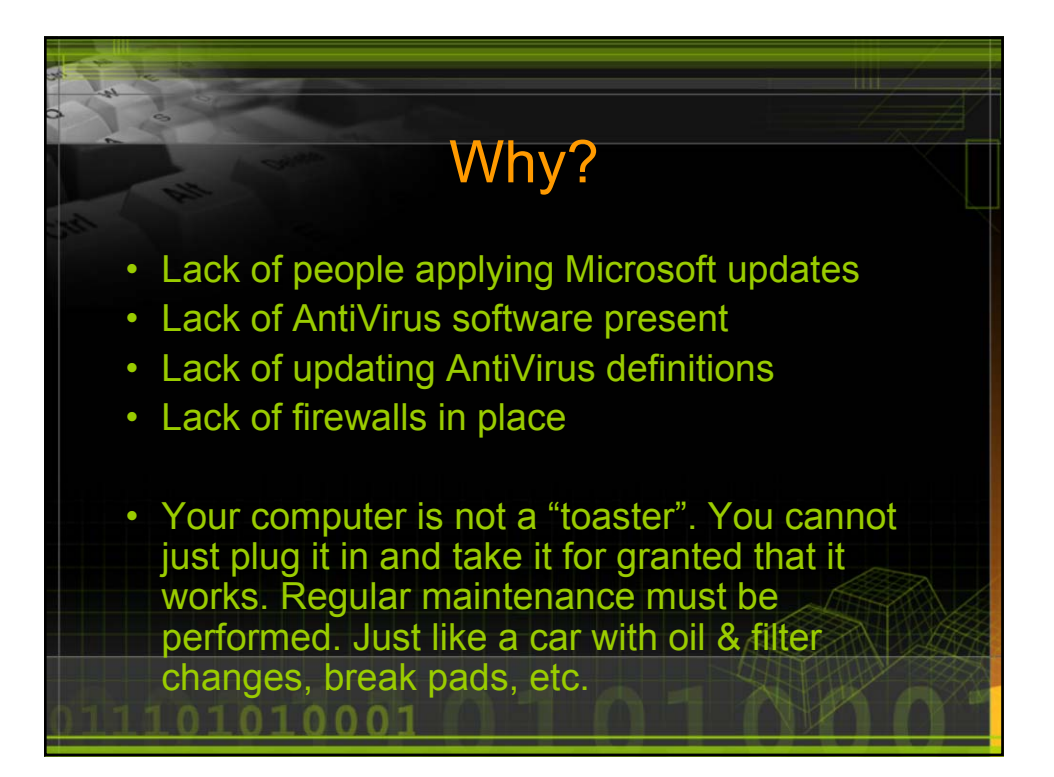

## Trivia

There is no industry standard for an acceptable number of bugs, but a sometimes-quoted figure is one bug per 10,000 lines of code – a lot of bugs when you consider than Windows 2000 reportedly contains some 40 million lines of code. XP has even more…

01010001

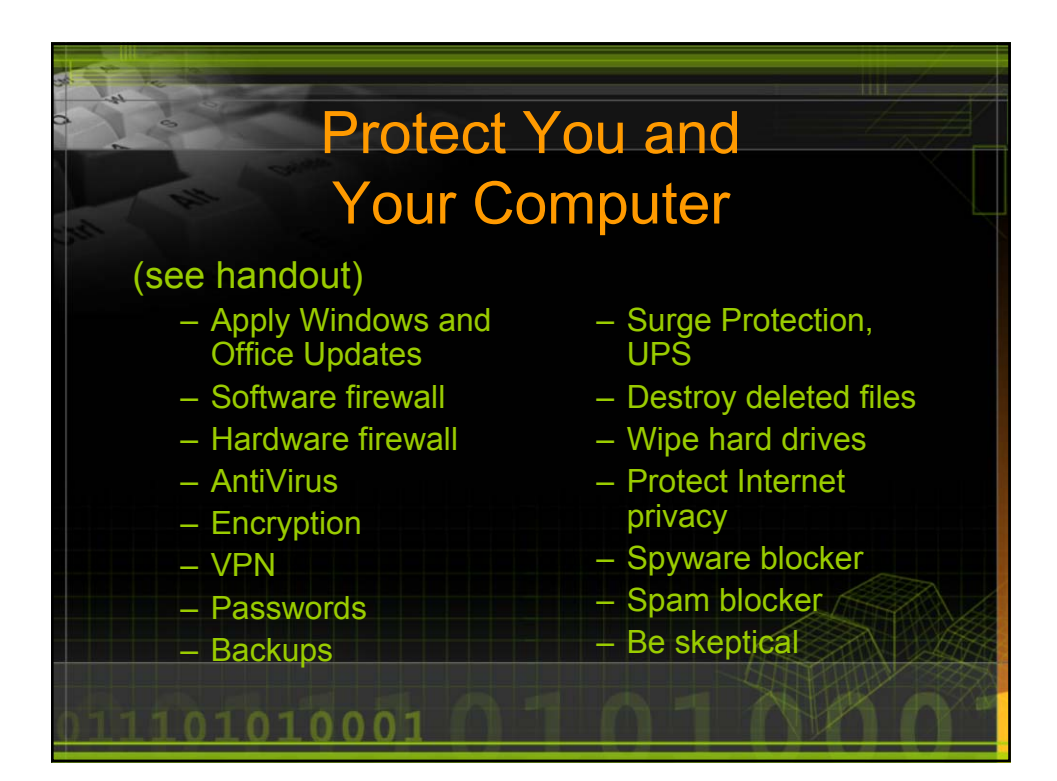

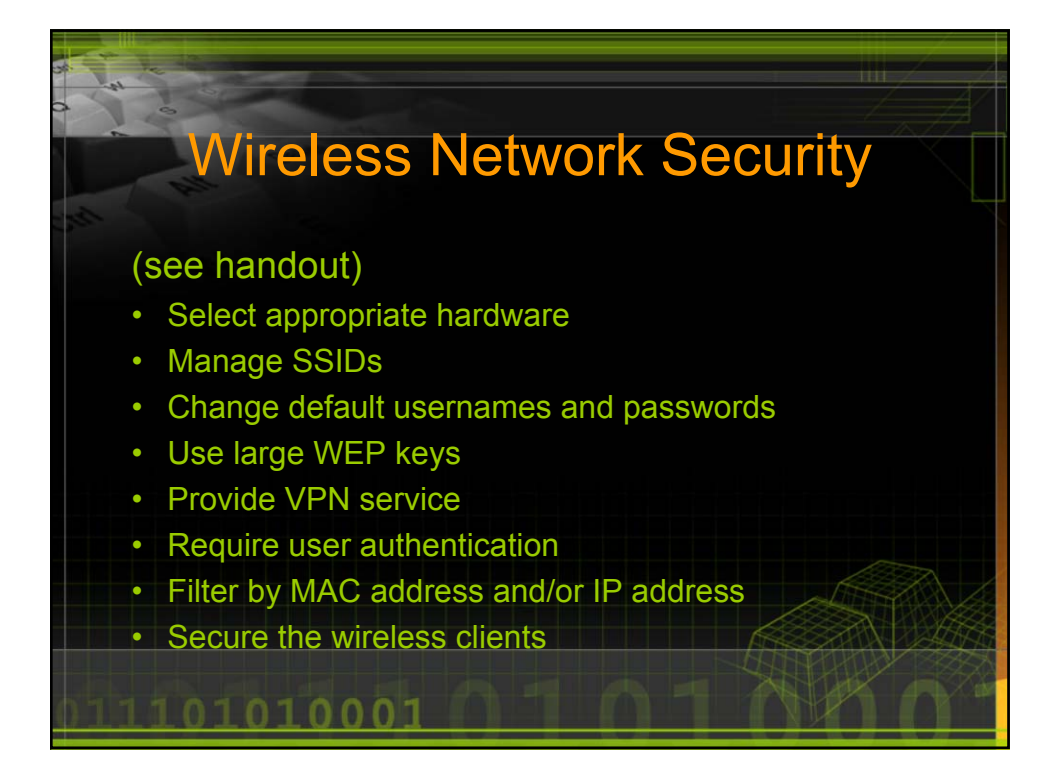

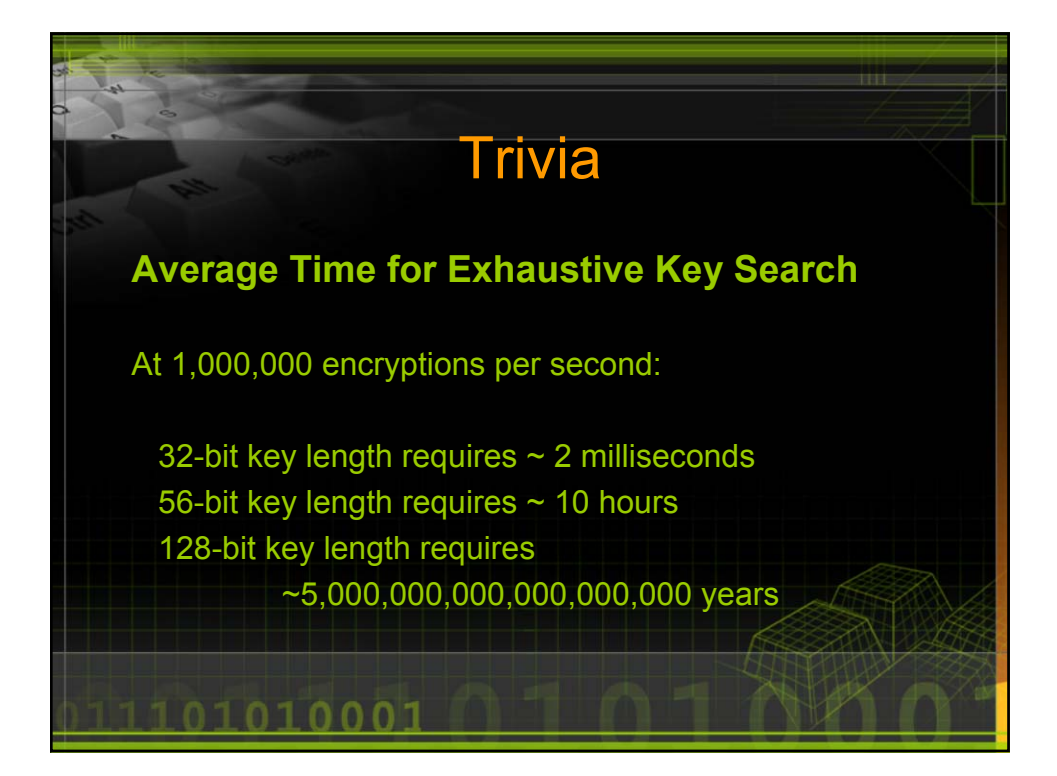

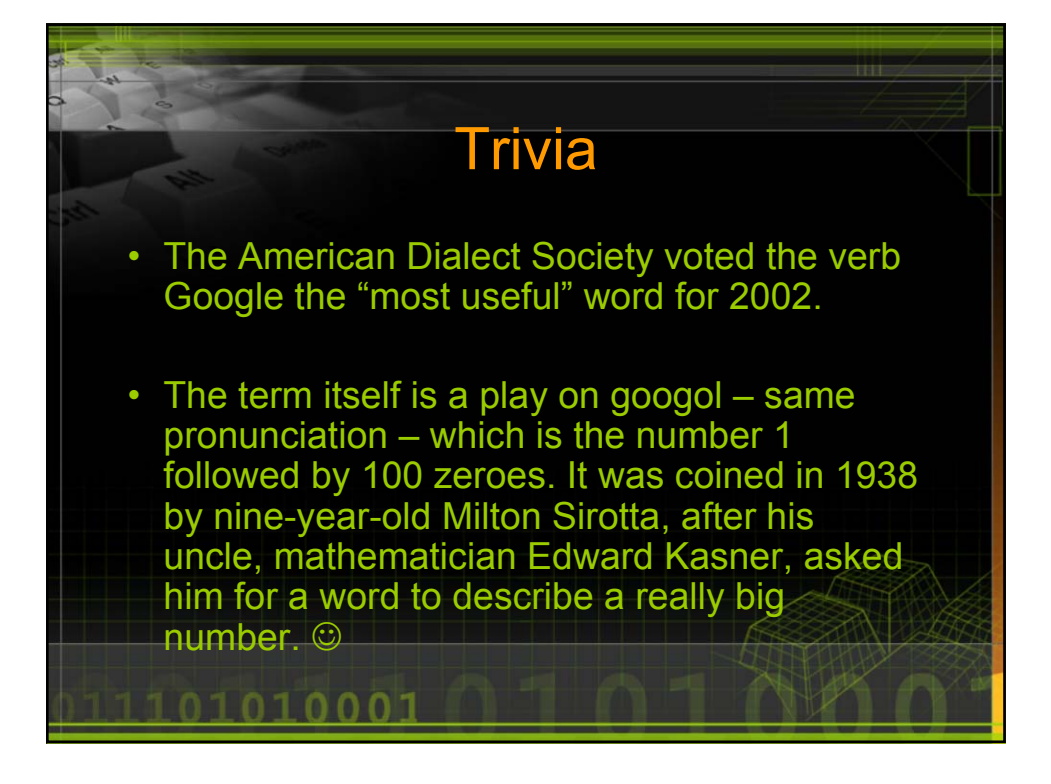

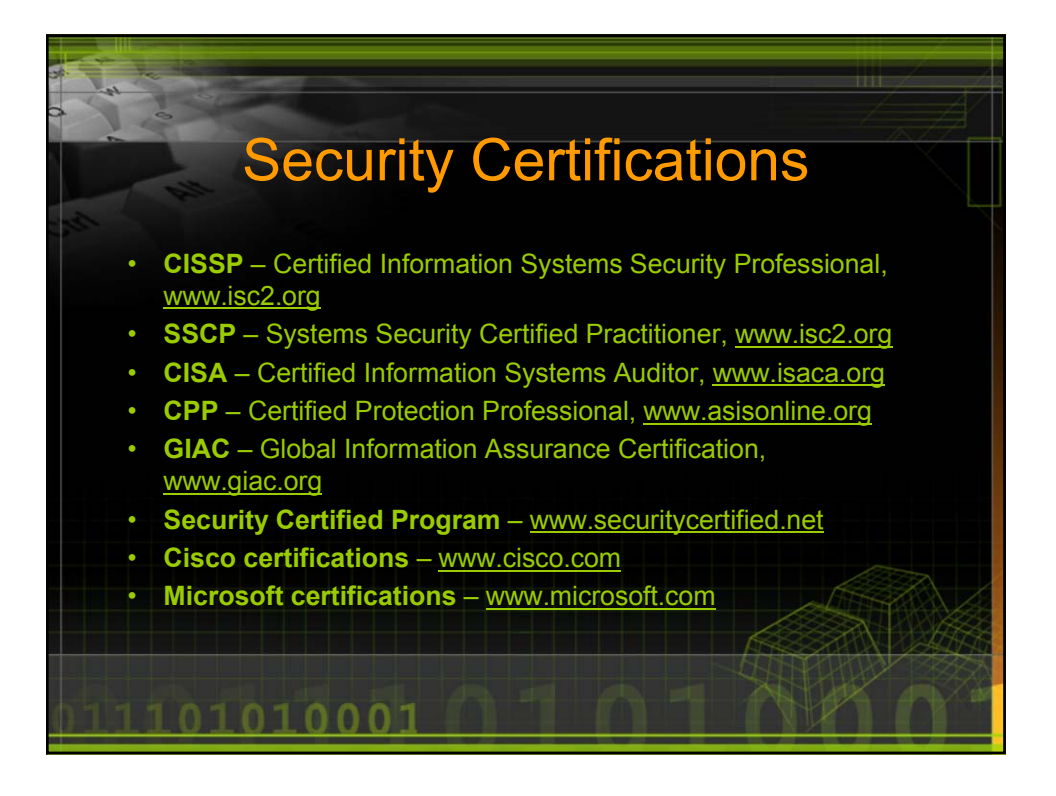

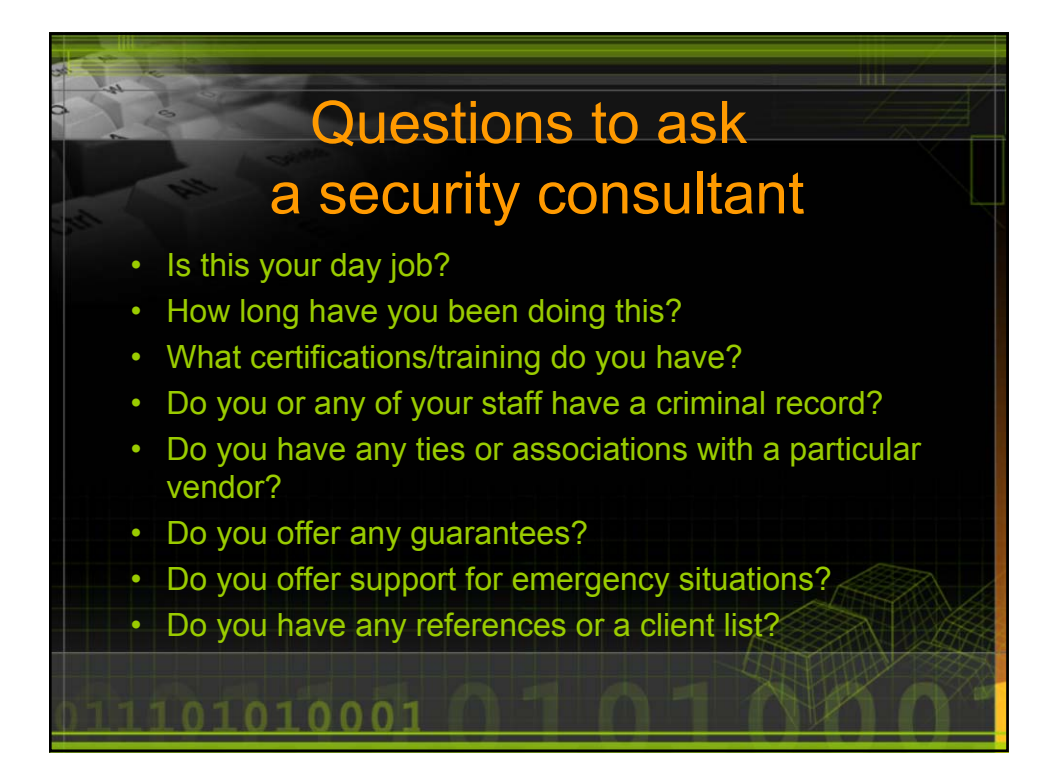

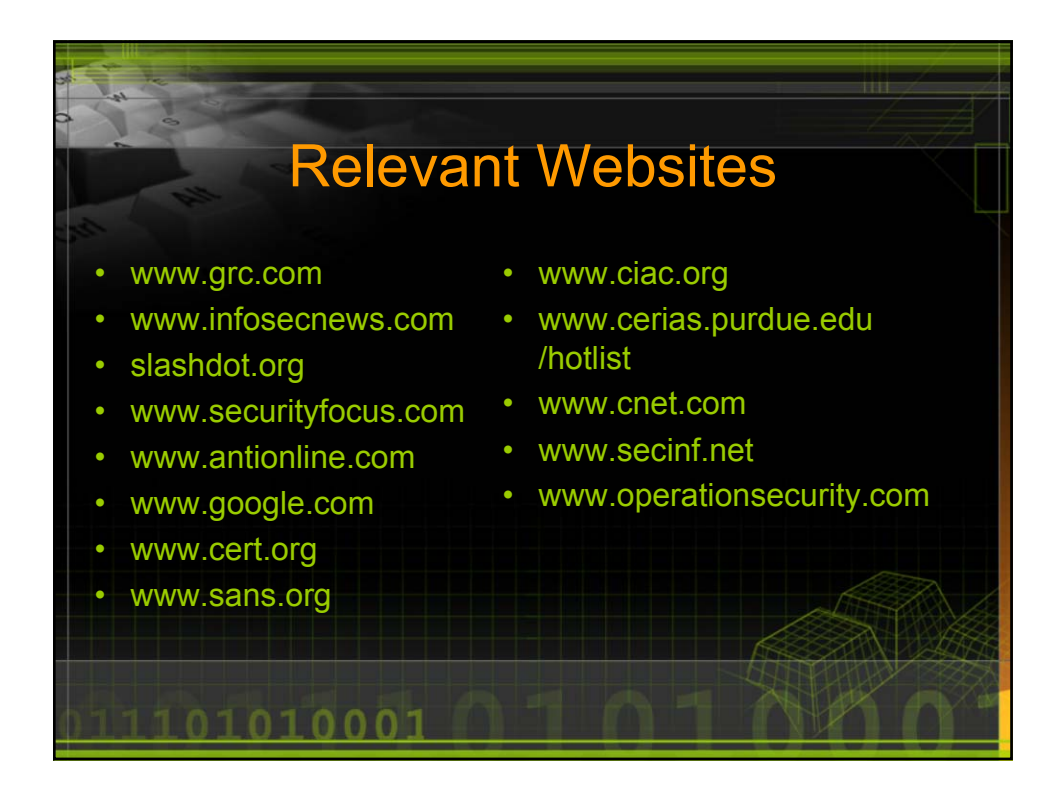

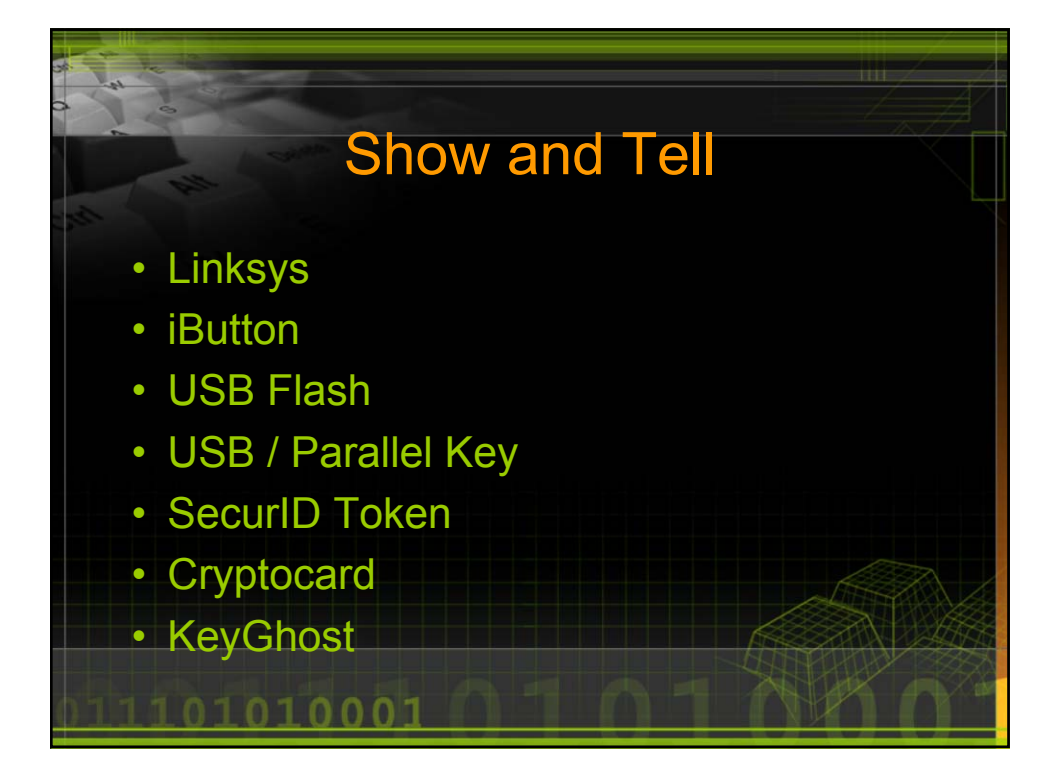

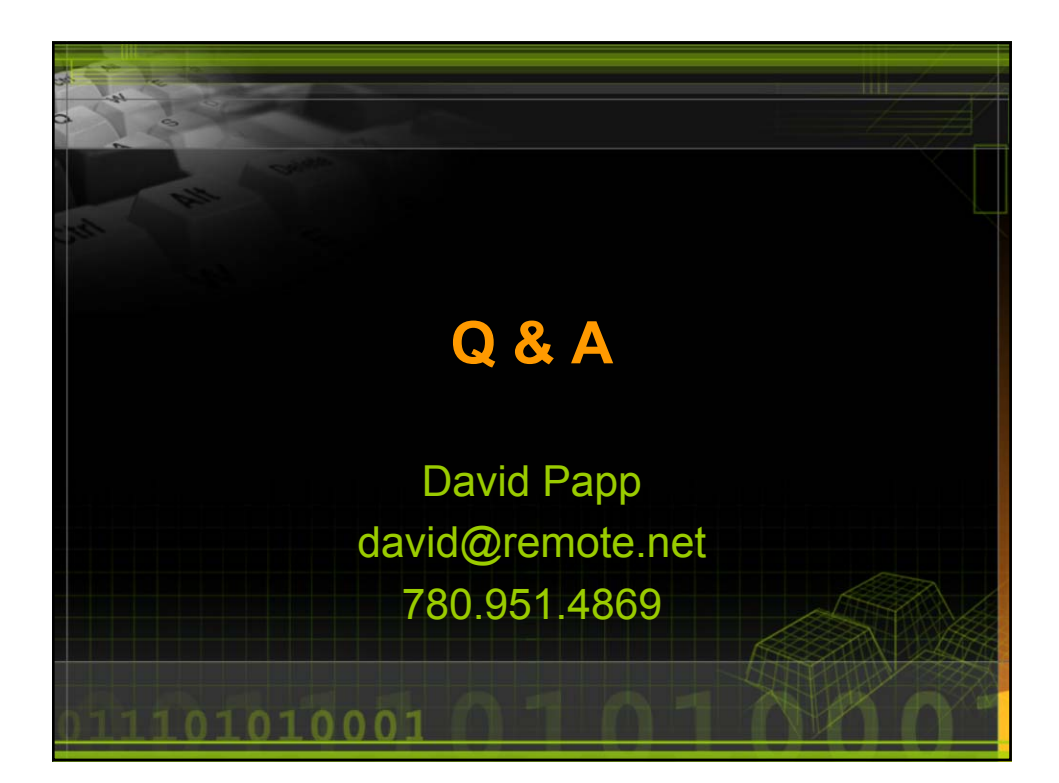